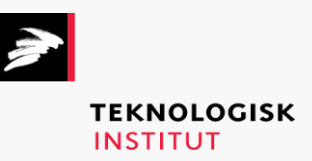

Online kursus – k72857

# Adobe – The Full Creative Collection

## **Teknologisk Institut**

#### **Adobe – The Full Creative Collection [www.teknologisk.dk/k7](http://www.teknologisk.dk/k)2857**

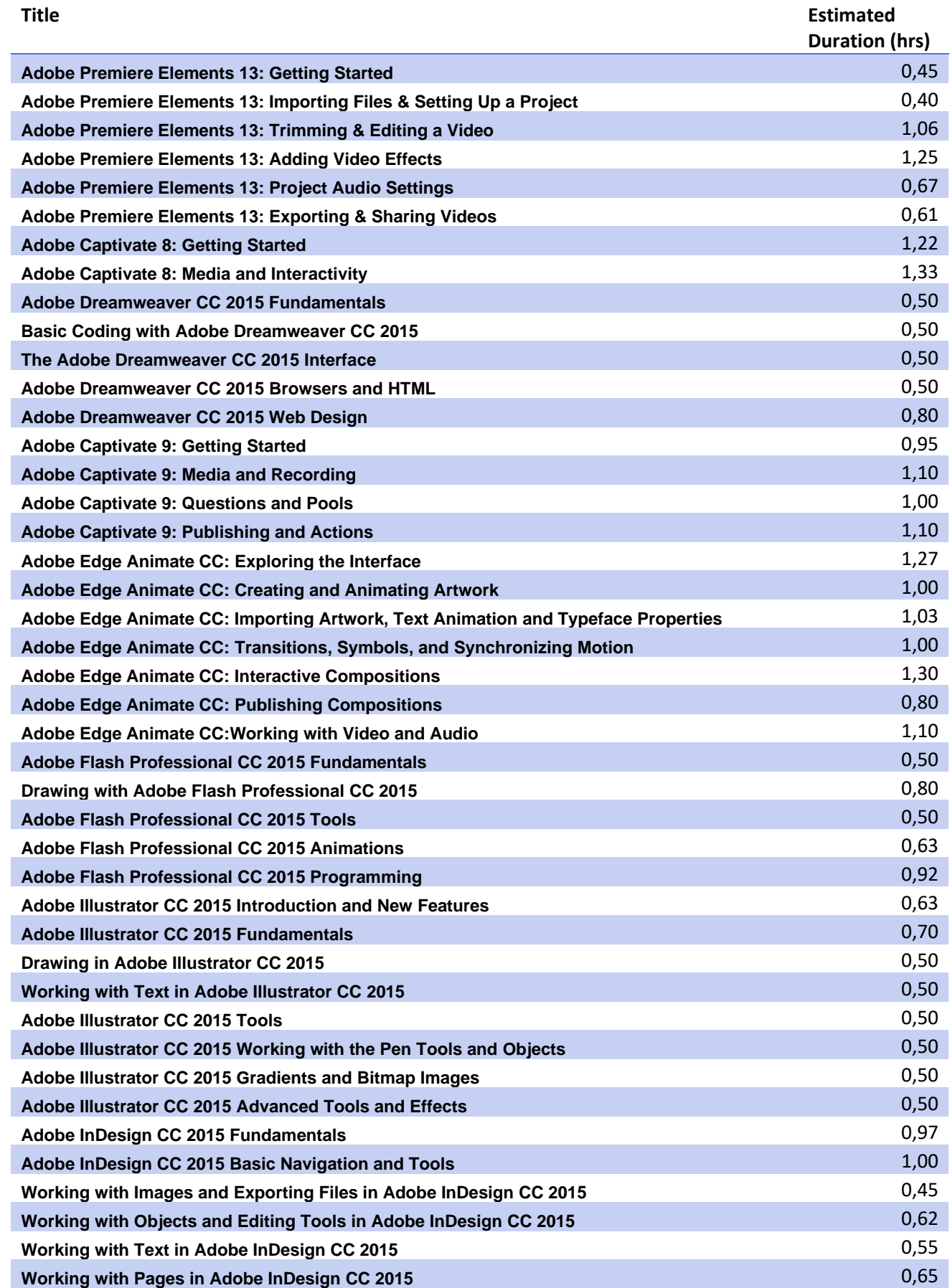

### **Teknologisk Institut**

#### **Adobe – The Full Creative Collection [www.teknologisk.dk/k7](http://www.teknologisk.dk/k)2857**

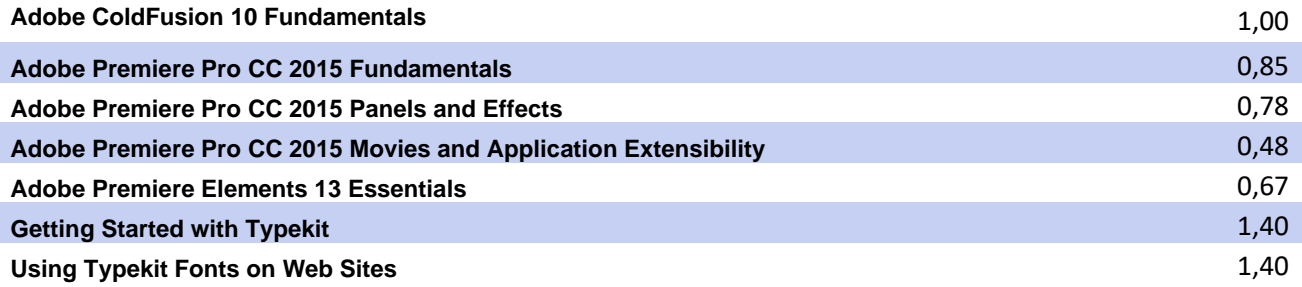